## **Outcome of UVT Visit Record Review**

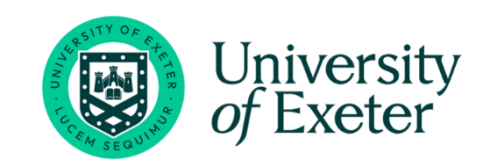

Please note that this review is based on a review of one record for each UVT for either the spring or summer visit. In total there were 44 UVT records reviewed, 22 relating to the spring visit and 22 the summer. These records were also selected across all programmes.

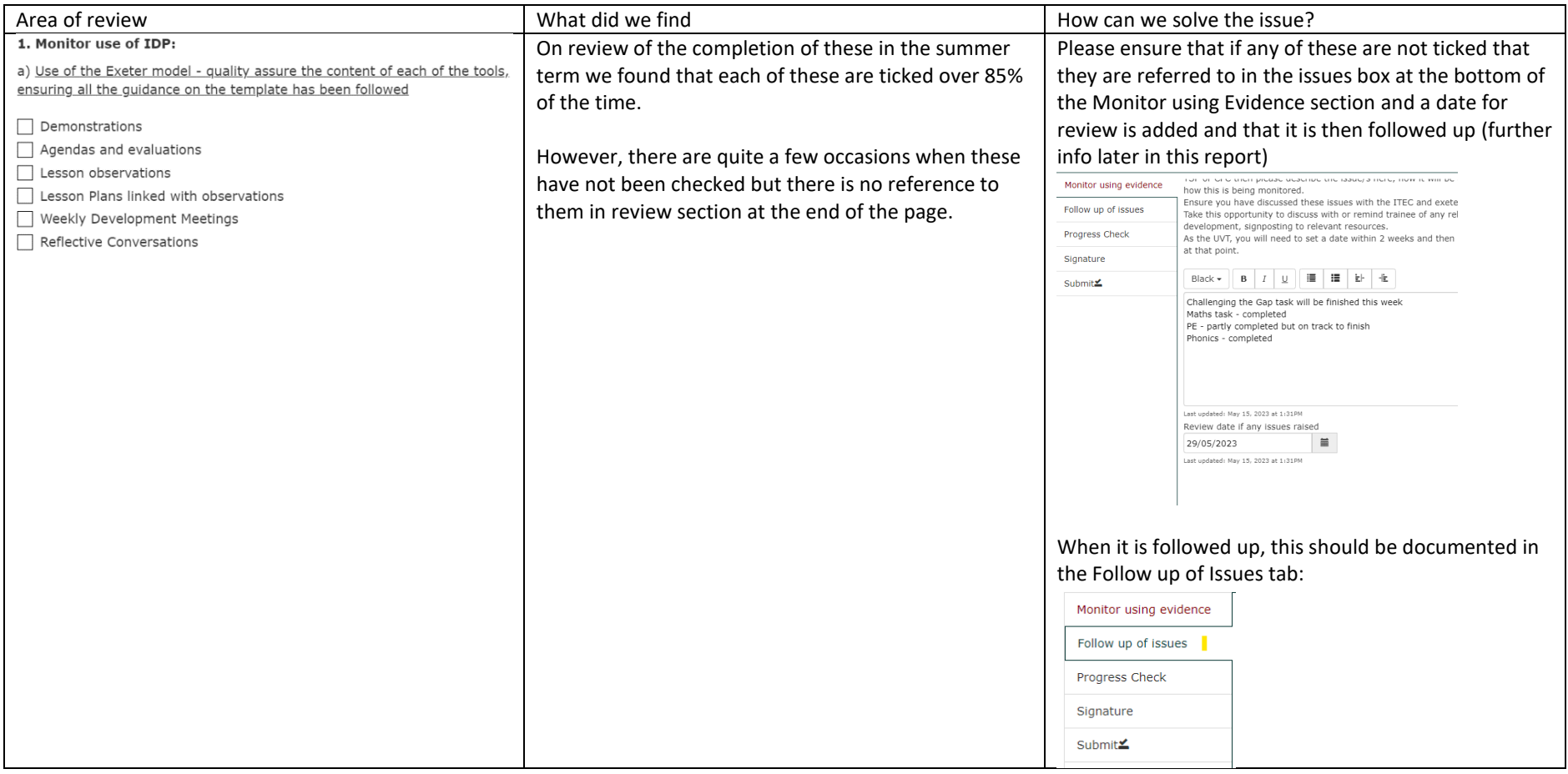

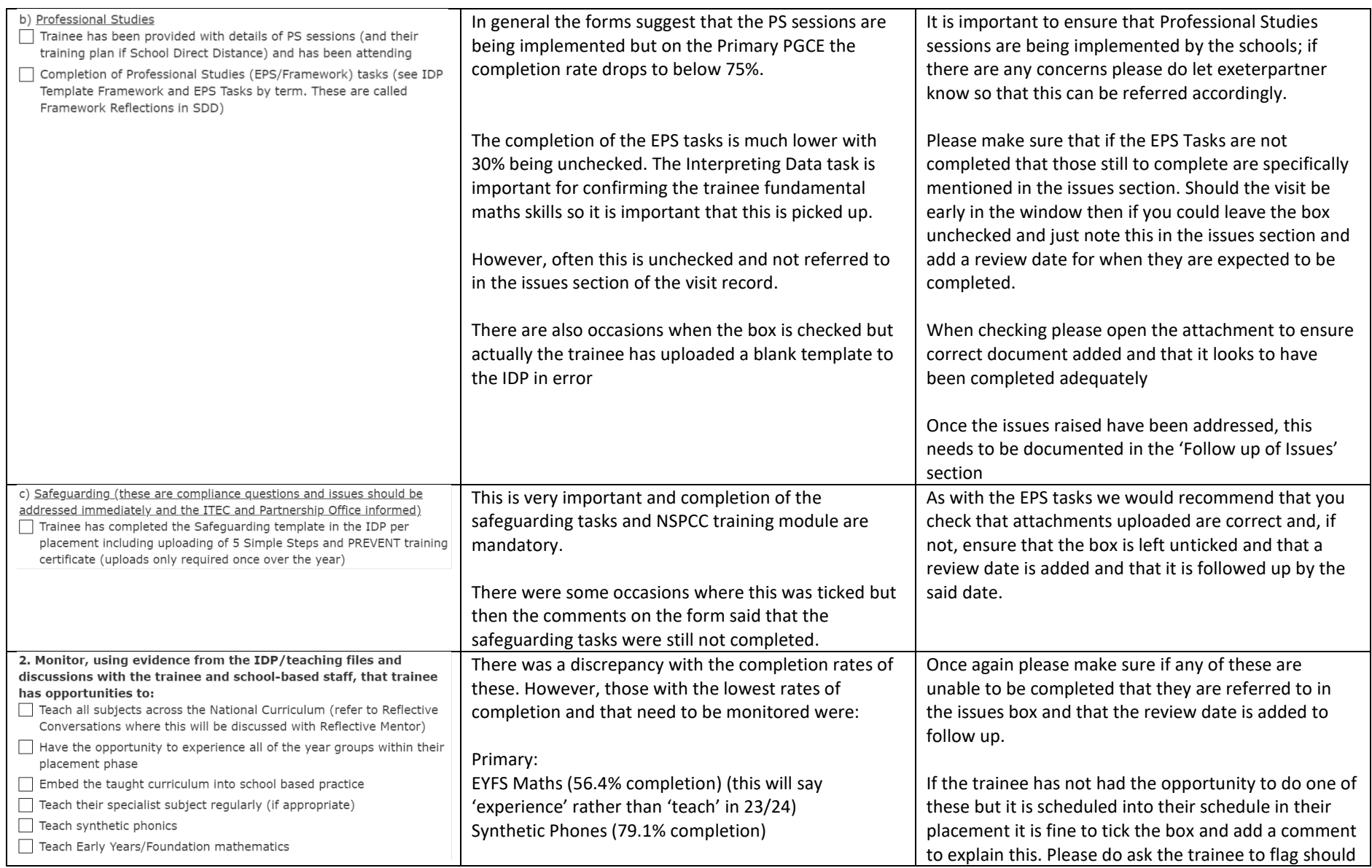

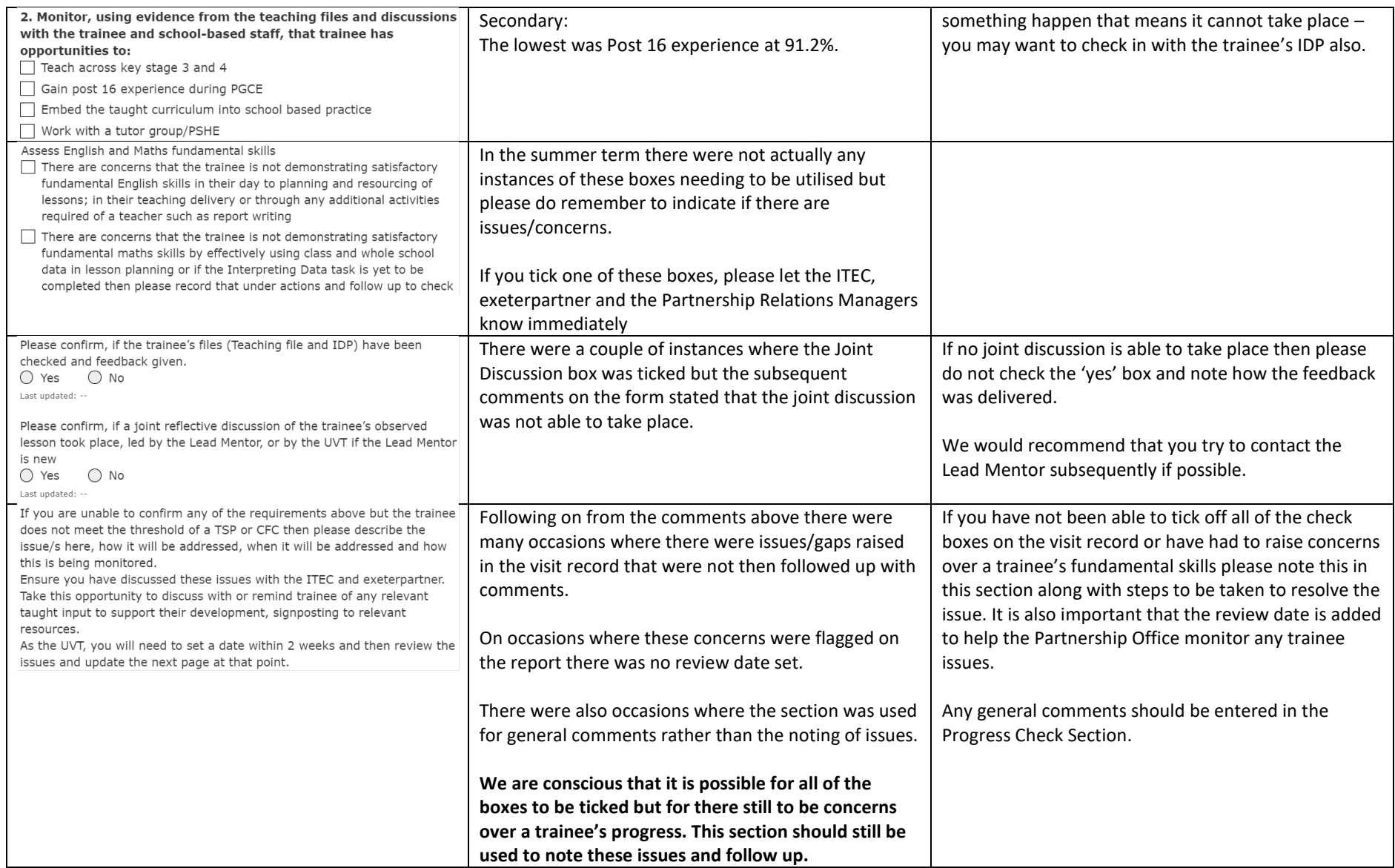

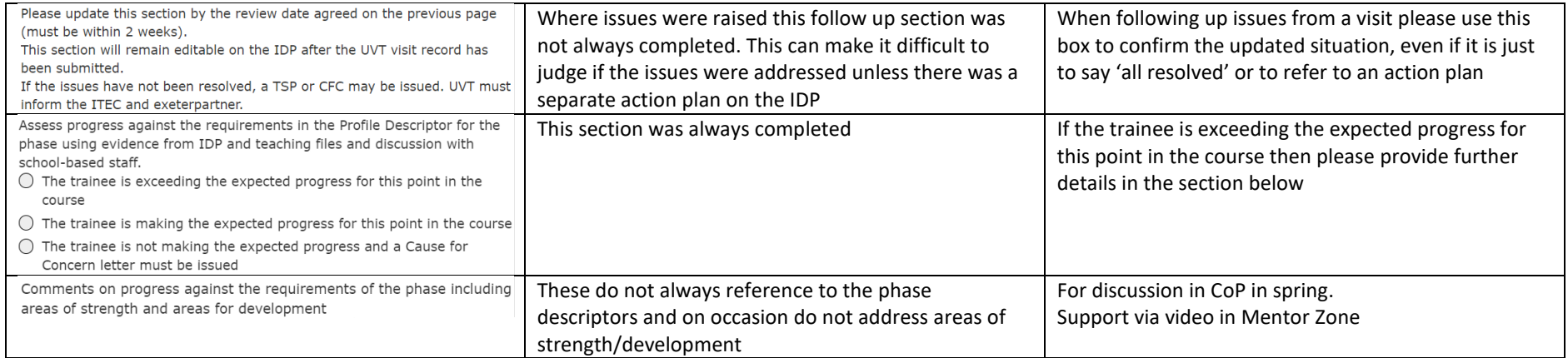